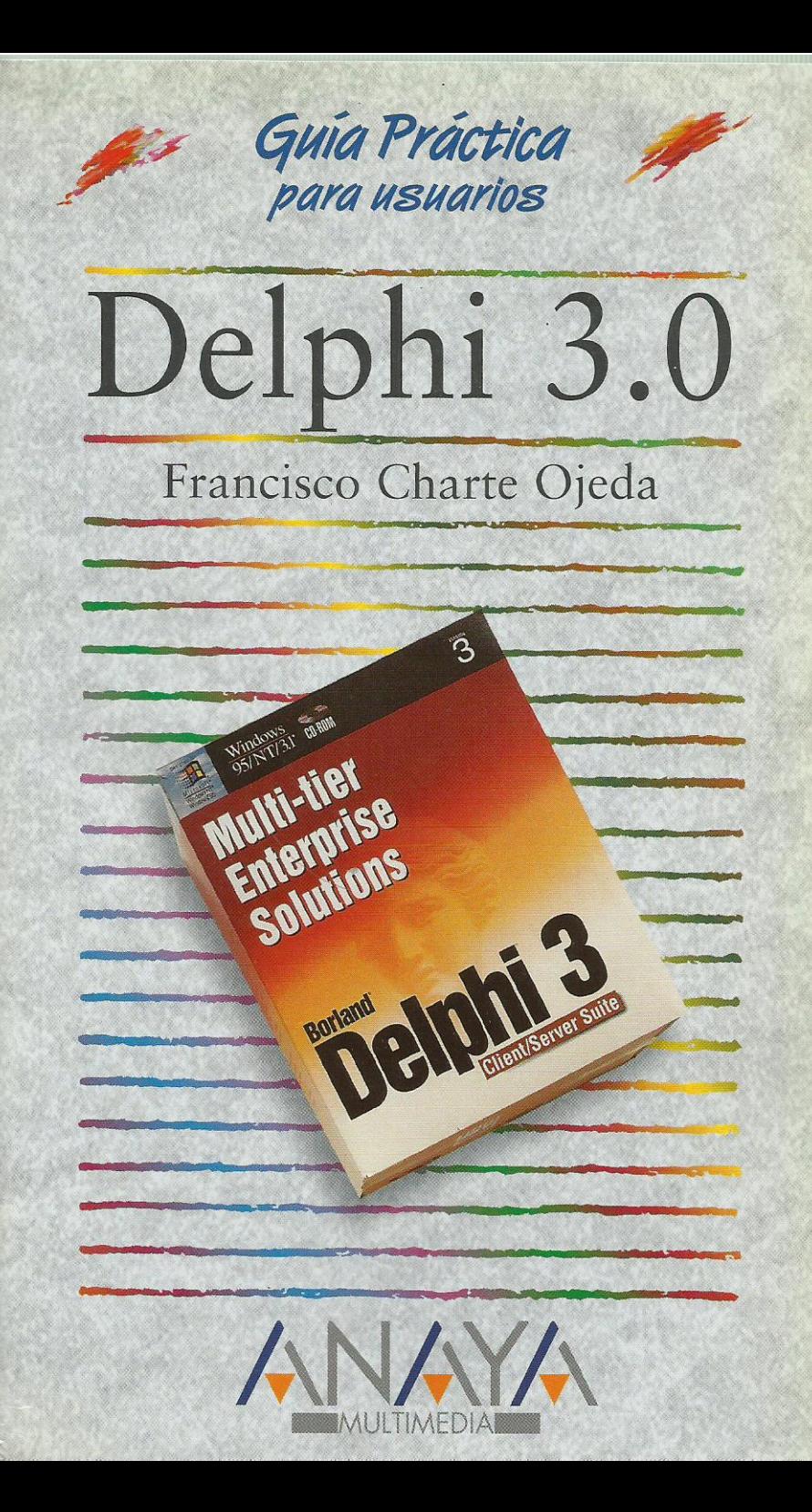

as Guías Prácticas de Anaya Multimedia son los manuales más útiles que usted podrá encontrar. En esta colección hallará lo último sobre ordenadores personales y la información más actual sobre las últimas versiones en lenguajes de programación, hojas de cálculo, bases de datos, procesadores de textos, programas de diseño, etc.

En definitiva, estas Guías pondrán a su disposición una fuente útil e inagotable de datos, con la información más novedosa sobre los productos más importantes y de mayor relevancia en el mercado informático.

## OTROS TITULOS DE LA COLECCION

3D Studio 4 Access 97 CorelDRAW 7 Delphi 3.0 Director 5 Excel 97 FrontPage 97 HTML. Creación de páginas Web (Act. v.3.2) Info $V$ ía 2.3 Internet Introducción a la Informática Introducción a las redes locales Lotus 1-2-3. Versión 97 para Windows  $95y$  NT 4.0 Multimedia Navegadores en Internet. World Wide Web

Netscape Communicator 4.0 Novell NetWare 4.1 OS/2 Warn Office 97 Professional PageMaker 6, Incluve apéndices sobre la v.6.5 PerfectOffice 3.0 PowerPoint 97 Programación en JAVA Programación en JavaScript Visual Basic 5.0 Visual FoxPro 3.0 Windows 95 Word 97 WordPro 96 para Windows 95 Works 4.0 para Windows 95

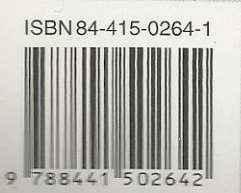

Nuevo Servicio de Información en Internet http://www.AnayaMultimedia.es/en-linea/

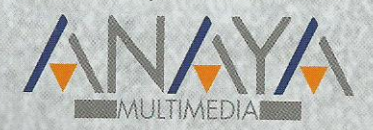

Dirección Internet http://www.AnayaMultimedia.es Introducción Cómo usar este libro 1. Instalación Introducción Consideraciones previas Versiones de Delphi 3.0 Requirimientos de Delphi 3.0 Instalación de Delphi 3.0 Instalación de Delphi 1.02 2. El entorno Introducción Elementos iniciales Ventana principal La paleta de componentes La ficha El Inspector de objetos El menú de Delphi El menú File El menú Edit El menú Search El menú View El menú Project El menú Run El menú Component El menú Database El menú Tools El menú Help Creación de la interfaz de un programa La ventana del programa La rejilla de puntos Inserción de componentes Manipulación de los componentes Modificación de propiedades Uso de los eventos Edición de código Ejecución de un programa 3. Elementos de un proyecto Introducción Gestión del proyecto El proyecto por defecto Uso del Gestor de proyectos Proyectos predefinidos El archivo de proyecto Archivos de ficha Módulos de código Otros elementos de un proyecto 4. Object Pascal Introducción Estructura general El punto y el punto y coma Módulos y la cláusula Uses Comentarios Constantes y variables Identificadores Tipos Declaración de variables Matrices Definir nuevos tipos Constantes y literales Ámbito de los identificadores Identificadores locales

Identificadores globales Problemas de accesibilidad Expresiones Operadores aritméticos Operadores relacionales Operadores lógicos Otros operadores Orden de prioridad Estructuras de control Condicionales Bucles Procedimientos y funciones Definición Parámetros de entrada Parámetros de salida Fundamentos de orientación a objetos ¿Qué es un objeto? Encapsulación Herencia Polimorfismo 5. Trabajo con componentes Introducción Tipos de componentes Instalación de un componente Propiedades Acceso a los miembros de un objeto Posición y dimensiones del componente Títulos, colores y tipos de letra Estado visual y de acceso Orden de acceso a los controles Eventos El evento *OnClick* Eventos de ratón Eventos de teclado Otros eventos Métodos 6. Componentes más habituales Introducción Trabajar con la ficha Aspectos visuales de la ficha Eventos de una ficha Métodos de una ficha En la práctica El control TButton Tecla de acceso rápido El evento de pulsación Botón por defecto y de cancelación En la práctica El control TLabel Tamaño del control Alineación del texto Otras propiedades de TLabel En la práctica El control TEdit Longitud del texto Selección del texto Texto de sólo lectura y oculto Otras propiedades de TEdit Control de la entrada En la práctica El control TMemo

Barras de desplazamiento Trabajando con líneas de texto Otras propiedades de TMemo En la práctica El control TCheckBox En la práctica El control TRadioButton En la práctica El control TRadioGroup Opciones existentes y opción activa En la práctica El control TListBox Contenido de la lista Elementos seleccionados Otras propiedades de TListBox En la práctica El control TComboBox En la práctica Los controles TGroupBox y TPanel Alineación del contenedor Elementos de realce En la práctica El control TScrollBar Límites y posición de la barra Incrementos grandes y pequeños En la práctica El control TShape Figura a dibujar Brocha y lápiz En la práctica El control TImage Visualizar imágenes de un archivo La superficie de dibujo En la práctica Los controles TDriveComboBox, TDirectoryListBox y TFileListBox Una lista de unidades Una lista de directorios Una lista de archivos En la práctica El componente TTimer En la práctica Construcción y uso de menús Diseño de un menú principal Construcción de un menú emergente En la práctica 7. Depuración y excepciones Introducción Proceso de depuración Estado de ejecución Ejecución paso a paso Puntos de parada Inspección de valores y evaluación de expresiones Pila de llamadas Control de excepciones La construcción Try..Except Clases de excepciones En la práctica 8. Proyectos multi-ficha Introducción Trabajo con múltiples fichas La ficha principal del programa

Fichas creadas automáticamente y fichas disponibles Visualización de una fichas Fichas MDI Cuadros de diálogo comunes Los controles TOpenDialog y TSaveDialog El control TFontDialog El control TColorDialog Los controles TPrintDialog y TPrinterSetupDialog Los controles TFindDialog y TReplaceDialog En la práctica Diseño de la ficha principal Diseño de la ficha hija El código de la ficha principal El código de la ficha hija Probando el programa 9. Database Desktop Introducción Gestión de alias Creación de un nuevo alias Modificación y eliminación de alias Creación de una tabla Definición de los campos de la tabla Propiedades de la tabla Índices Salvar la tabla Modificar la estructura de una tabla Editar el contenido de una tabla Edición de datos Columnas no accesibles Consultas Construcción de una consulta QBE Construcción de una consulta SQL 10. Componentes de bases de datos Introducción Edición de una tabla Establecer un enlace con la tabla El editor de campos de TTable Inserción de los controles de edición Navegación por los datos Tablas y consultas El componente TTable El componente TQuery El componente TDataSource Controles de bases de datos Mostrar y editar datos Datos lógicos y botones de radio Textos extensos e imágenes Listas y listas combinadas Rejillas de datos Rejillas de controles Acceso programático a los datos El objeto TField Métodos de TTable 11. Creación de informes Introducción Funcionamiento general de QuickReports El componente TQuickReport Selección de los datos a imprimir Formato del informe Información en tiempo de ejecución Visualización e impresión del informe

El componente TQRBand Aspecto de la sección en el informe Contenido de las secciones Los componentes TQRLabel y TQRMemo El componente TQRDBText El componente TQRExpr El componente TQRSysData El componente TQRShape Imágenes en el informe Un ejemplo 12. Componentes Windows 95 Introducción El control TTrackBar Marcas de posición Selección de rangos En la práctica El control TProgressBar En la práctica El control TUpDown Otras propiedades de TUpDown En la práctica El control THeaderControl Propiedades de un objeto THeaderSection Edición de la propiedad Sections Eventos de THeaderControl En la práctica El control TStatusBar El objeto TStatusPanel Otras propiedades de TStatusBar Eventos de TStatusBar Edición de la propiedad Panels En la práctica El control TPageControl Gestión de las páginas en tiempo de diseño Propiedades de TPageControl Propiedades de TTabSheet Gestión de las páginas en tiempo de ejecución En la práctica El componente TImageList Asignación de imágenes durante el diseño Asignación de imágenes mediante código Obtener imágenes de un TImageList En la práctica El control TTreeView Definir elementos en tiempo de diseño Definir elementos en tiempo de ejecución Propiedades de TTreeView Propiedades de TTreeNode Métodos de TTreeView Métodos de TTreeNode En la práctica El control TListView Propiedades de TListView Propiedades de TListItem Métodos de TListView Métodos de TListItem Definición de columnas En la práctica El control TRichEdit Atributos por defecto y de selección Atributos de párrafo

Métodos de TRichEdit En la práctica Índice alfabético